# **IPv6 Applications**

CEPLOY

 $\mathbf{o}$ 

#### **<Location> <Country> - <Month> <Year> <Location>,**

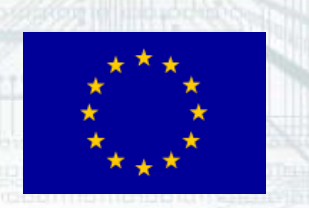

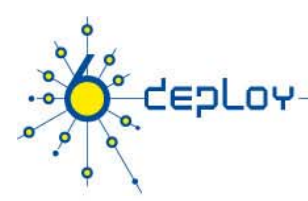

# **Copy …Rights**

This slide set is the ownership of the 6DEPLOY project (and previous projects 6NET, EURO6IX and 6DISS) via its partners

The Powerpoint version of this material may be reused and modified only with written authorization

Using part of this material must mention 6DEPLOY courtesy

PDF files are available from www.6deploy.eu

Looking for a contact ?

- •**Mail to : martin.potts@martel-consulting.ch**
- •**Or bernard.tuy@renater.fr**

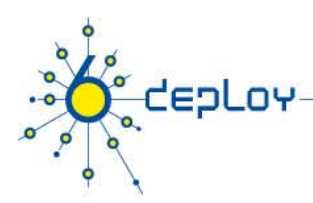

# **Contributors**

- $\bullet$ Jim Bound, HP
- •Brian Carpenter, IBM, Switzerland
- $\bullet$ Tim Chown, UoS, UK
- $\bullet$ Johann Fiedler, FhG, Germany
- $\bullet$ Ian Foster, Argonne National Labs
- •Tony Hain, Cisco, USA
- •Sheng Jiang, Peter Kirstein, Piers O'Hanlon, Socrates Varakliotis, UCL, UK
- $\bullet$ R. Ruppelt, FhG, Germany
- •Jacques Saint Blancat, IBM, France
- $\bullet$ Laurent Toutain, ENST-Bretagne – IRISA, France
- $\bullet$ Bernard Tuy, Renater, France
- Carlos Friaças, FCCN, Portugal

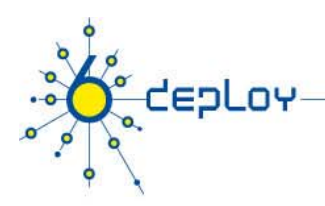

# **Agenda**

- **Porting Applications**
- **Heterogeneous Environments**
- **Available Applications Listings**
- **Services and Network Applications**

### **Porting Applications**

CEPLOY

 $\mathbf{o}$ 

#### **<Location> <Country> - <Month> <Year> <Location>,**

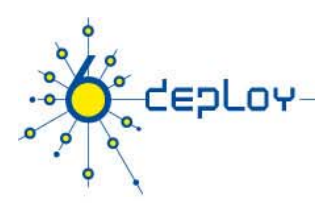

# **Introduction**

- **Most IPv4 Applications can be IPv6 enabled** 
	- If certain precautions are taken
	- Good Programming discipline is applied
- **If there are IPv4 and IPv6 versions, most can be made dual stack**
- **Particularly satisfactory if written in a language that allows for IPv6**
	- Java is a good example
- **Affects anything that reads/writes/stores/passes IP addresses (just about every higher protocol) every**
- **New DNS record type: AAAA**

7

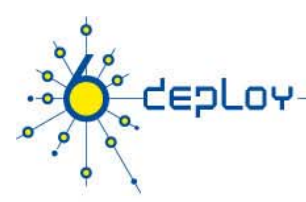

# **Sockets API Changes**

**Name to Address Translation FunctionsAddress Conversion Functions Functions Address Data StructuresWildcard Addresses Wildcard Constant AdditionsCore Sockets FunctionsSocket Options New Macros**

8

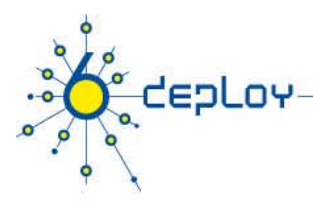

# **Core Sockets Functions**

#### **Core APIs**

- Use IPv6 Family and Address Structures
- socket() Uses PF\_INET6

#### **Functions that pass addresses**

bind() connect() sendmsg() sendto()

#### **Functions that return addresses**

- accept()
- recvfrom()
- $reckmsg()$
- getpeername()
- "getsockname()

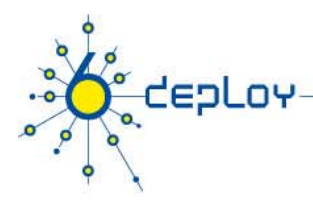

## **Name to Address Translation**

#### **getaddrinfo()**

- • Pass in nodename and/or servicename string
	- **Example 2** Can Be Address and/or Port
- • Optional Hints for Family, Type and Protocol
	- Flags AI\_PASSIVE, AI\_CANNONNAME, AI\_NUMERICHOST, AI\_NUMERICSERV, AI\_V4MAPPED, AI\_ALL, AI\_ADDRCONFIG
- •• Pointer to Linked List of addrinfo structures Returned
	- Multiple Addresses to Choose From

#### **freeaddrinfo()**

```
\begin{bmatrix} \text{int } \text{geta} \text{d} \text{d} \text{r} \text{in} \text{f} \text{d} \text{d} \text{d} \text{r} \text{in} \text{f} \text{in} \text{fIN const char FAR * servname,
           IN const struct addrinfo FAR * hints,
           OUT struct addrinfo FAR * FAR * res);
```

```
struct addrinfo {
    int ai_flags; 
    int ai family;
    int ai_protocol;
    size_t ai_addrlen; 
    char *ai_canonname; 
    struct sockaddr *ai addr; 
_
    struct addrinfo *ai_next;
    };
```
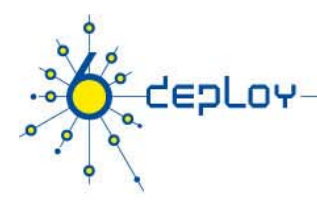

## **Address to Name Translation**

#### **getnameinfo()**

- • Pass in address (v4 or v6) and port
	- $\blacksquare$ Size Indicated by salen
	- $\blacksquare$ Also Size for Name and Service buffers (NI\_MAXHOST, NI\_MAXSERV)
- • Flags
	- $\blacksquare$ NI\_NOFQDN
	- $\blacksquare$ NI\_NUMERICHOST
	- $\blacksquare$ NI\_NAMEREQD
	- $\blacksquare$ NI\_NUMERICSERV
	- $\blacksquare$  NI DGRAM \_

**int getnameinfo( IN const struct sockaddr FAR \* sa, IN socklen\_t salen, OUT char FAR \* host, IN size\_t hostlen, OUT char FAR \* serv, IN size\_t servlen, IN int flags );**

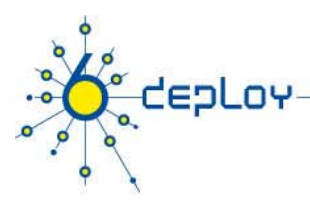

# **Porting Environments**

### **Node Types**

- IPv4-only
- $\blacksquare$ ■ IPv6-only
- $\blacksquare$  $\blacksquare$  IPv6/IPv4

#### **Application Types**

- IPv6-unaware
- $\blacksquare$ ■ IPv6-capable
- $\blacksquare$ IPv6-required

### **IPv4 Mapped Addresses**

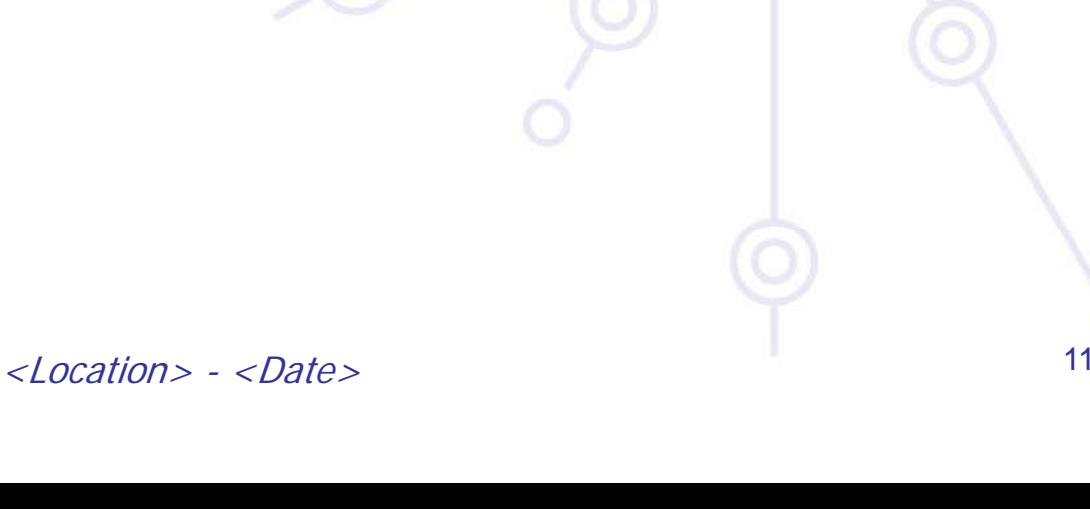

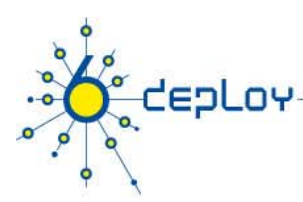

# **Porting Issues**

### **Running on ANY System**

■ Including IPv4-only

### **Address Size Issues**

**New IPv6 APIs for IPv4/IPv6** 

**Ordering of API Calls**

**User Interface Issues**

**Higher Layer Protocol Changes Layer Protocol**

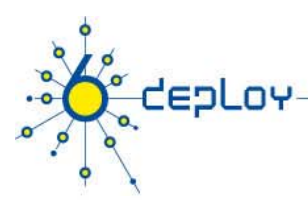

# **Specific things to look for**

**Storing IP address in 4 bytes of an array. Use of ex plicit dotted decimal format in UI.**

#### **Obsolete / New:**

- AF\_INET
- $\bullet$
- •
- $\bullet$
- $\bullet$
- gethostbyaddr replaced by getnameinfo

gethostbyname replaced by getaddrinfo

replaced by AF\_INET6 SOCKADDR\_IN replaced by SOCKADDR\_STORAGE IPPROTO\_IP replaced by IPPROTO\_IPV6 IP\_MULTICAST\_LOOP replaced by SIO\_MULTIPOINT\_LOOPBACK

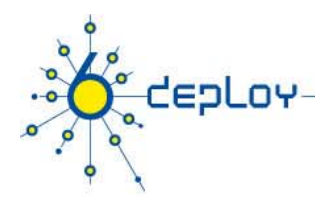

## **IPv6 literal addresses in URL's**

From RFC 2732

Literal IPv6 Address Format in URL's Syntax To use a literal IPv6 address in a URL, the literal address should be enclosed in "[" and "]" characters. For example the following literal IPv6 addresses: FEDC:BA98:7654:3210:FEDC:BA98:7654:3210

3ffe:2a00:100:7031::1

::192.9.5.5

2010:836B:4179::836B:4179

would be represented as in the following example URLs:

http://[FEDC:BA98:7654:3210:FEDC:BA98:7654:3210]:80/index.html

http://[3ffe:2a00:100:7031::1]

http://[::192.9.5.5]/ipng http://[2010:836B:4179::836B:4179]

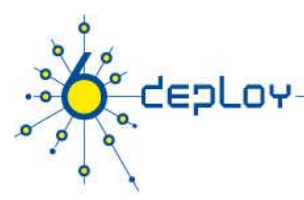

# **Other Issues**

#### **Renumbering & Mobility routinely result in changing IP Addresses –**

•• Use Names and Resolve, Don't Cache

#### **Multi-homed Servers**

- •• More Common with IPv6
- •Try All Addresses Returned

**Using New IPv6 Functionality**

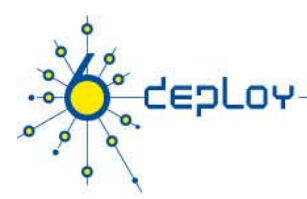

# **Porting Steps -Summary**

#### **Use IPv4/IPv6 Protocol/Address Family**

#### **Fix Address Structures**

in6\_addr

sockaddr\_in6

sockaddr\_storage to allocate storage

#### **Fix Wildcard Address Use**

in6addr\_any, IN6ADDR\_ANY\_INIT

■in6addr\_loopback, IN6ADDR\_LOOPBACK\_INIT

#### **Use IPv6 Socket Options**

IPPROTO\_IPV6, Options as Needed

#### $\blacksquare$  **Use getaddrinfo()**

For Address Resolution

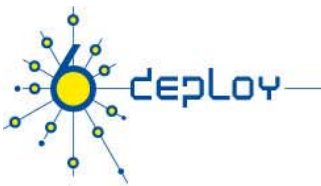

# **Dual stack**

#### Both IPv4 and IPv6 stacks will be available during the transition period

Dual network stack machine will allow to provide a service both for IPv4 and IPv6

2 different implementations of network stack

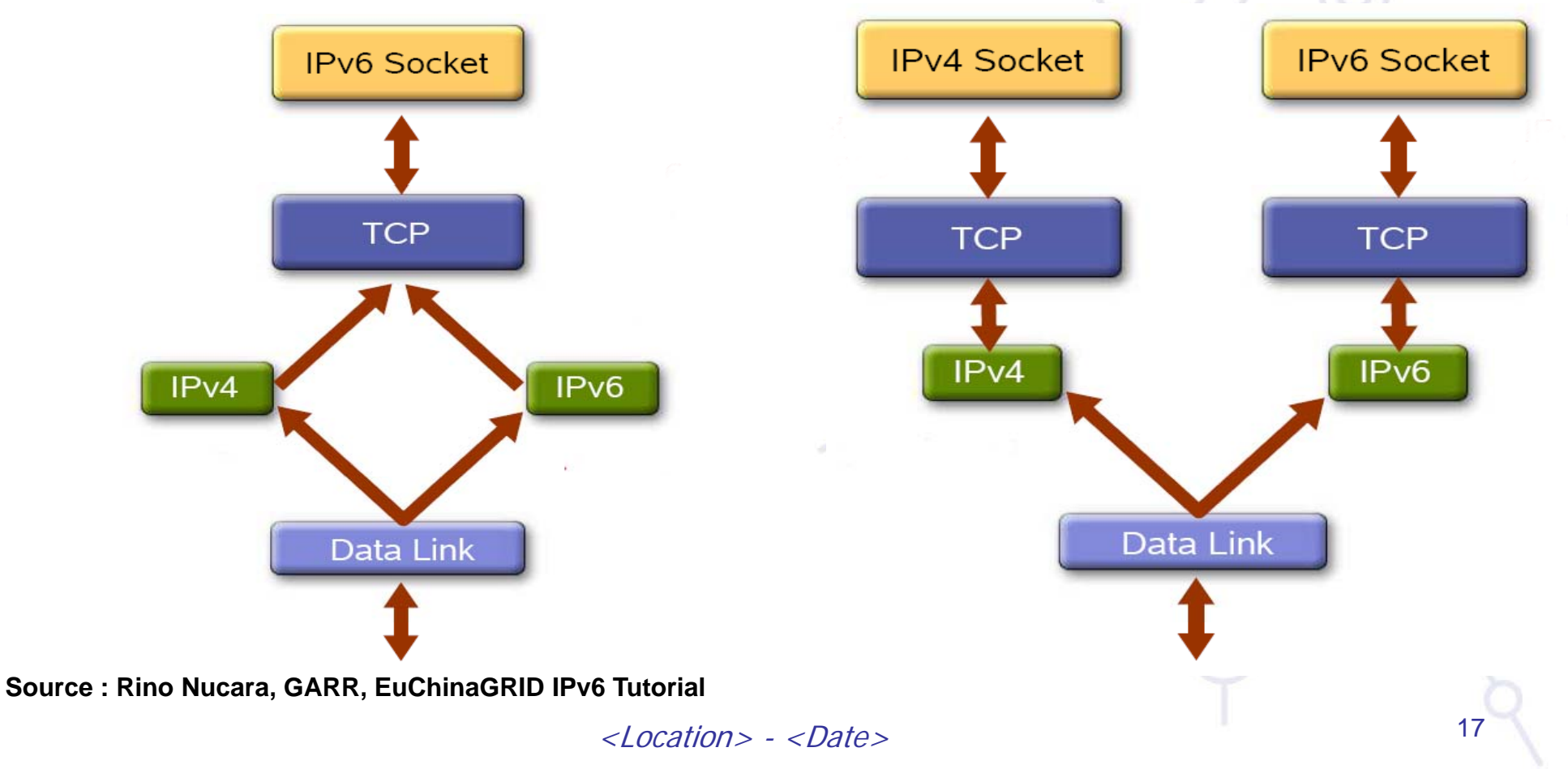

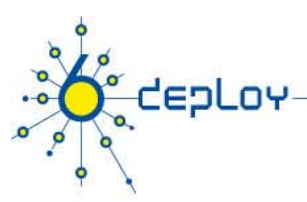

# **Mapping IPv4 address in IPv6**

#### IPv6/IPv4 Clients connecting to an IPv6 server at dual stack node  $\,\rightarrow$  1 **socket**

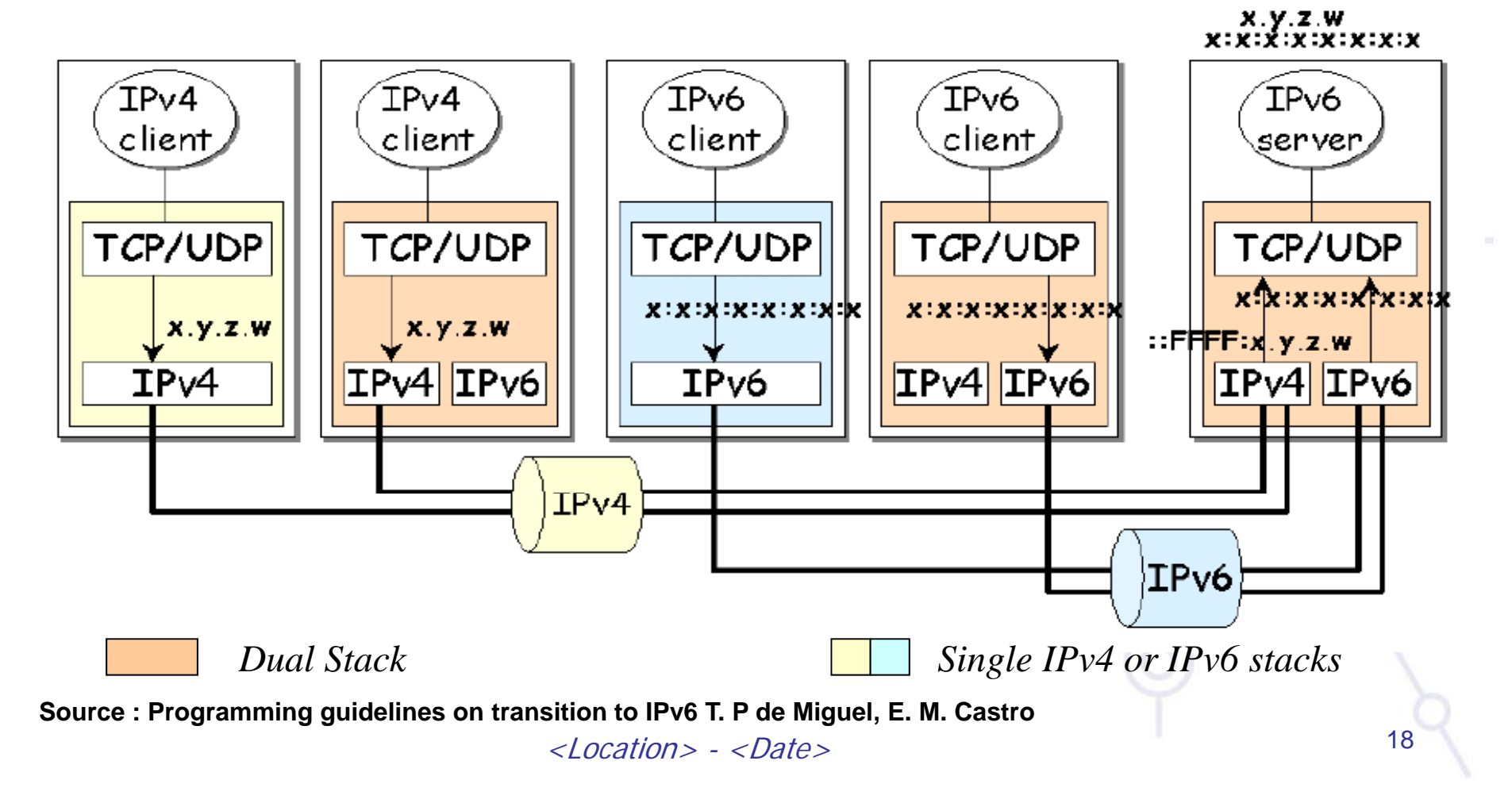

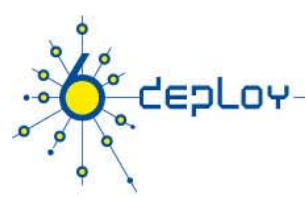

# **IPv4-only and IPv6-onl y**

### **IPv6/IPv4 Clients connecting to an IPv4 -only server and IPv6 only only server at dual stack node**  Æ **2 sockets**

6deploy.eu

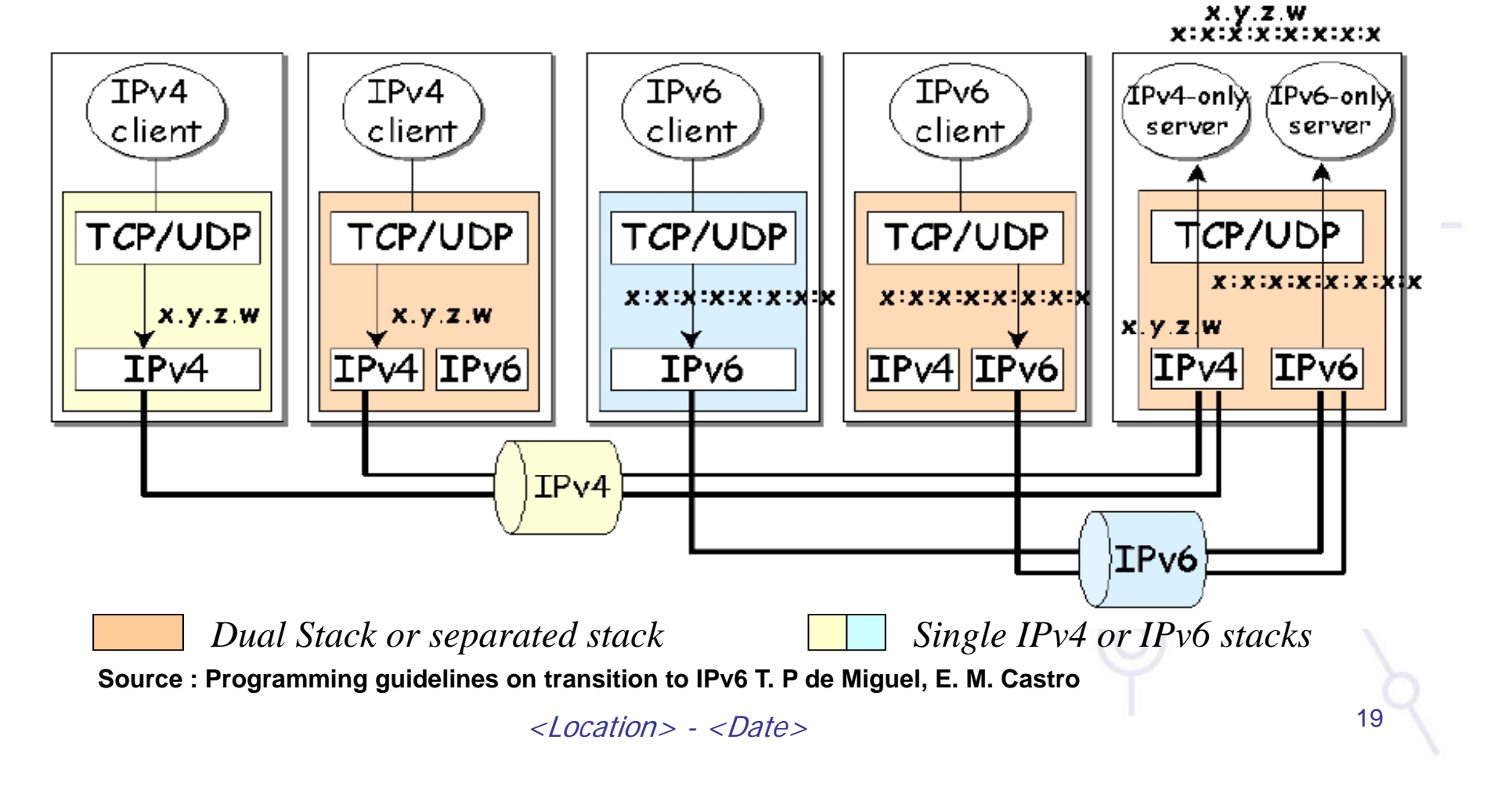

## **IPv4 /IPv6 interoperability**

depLov

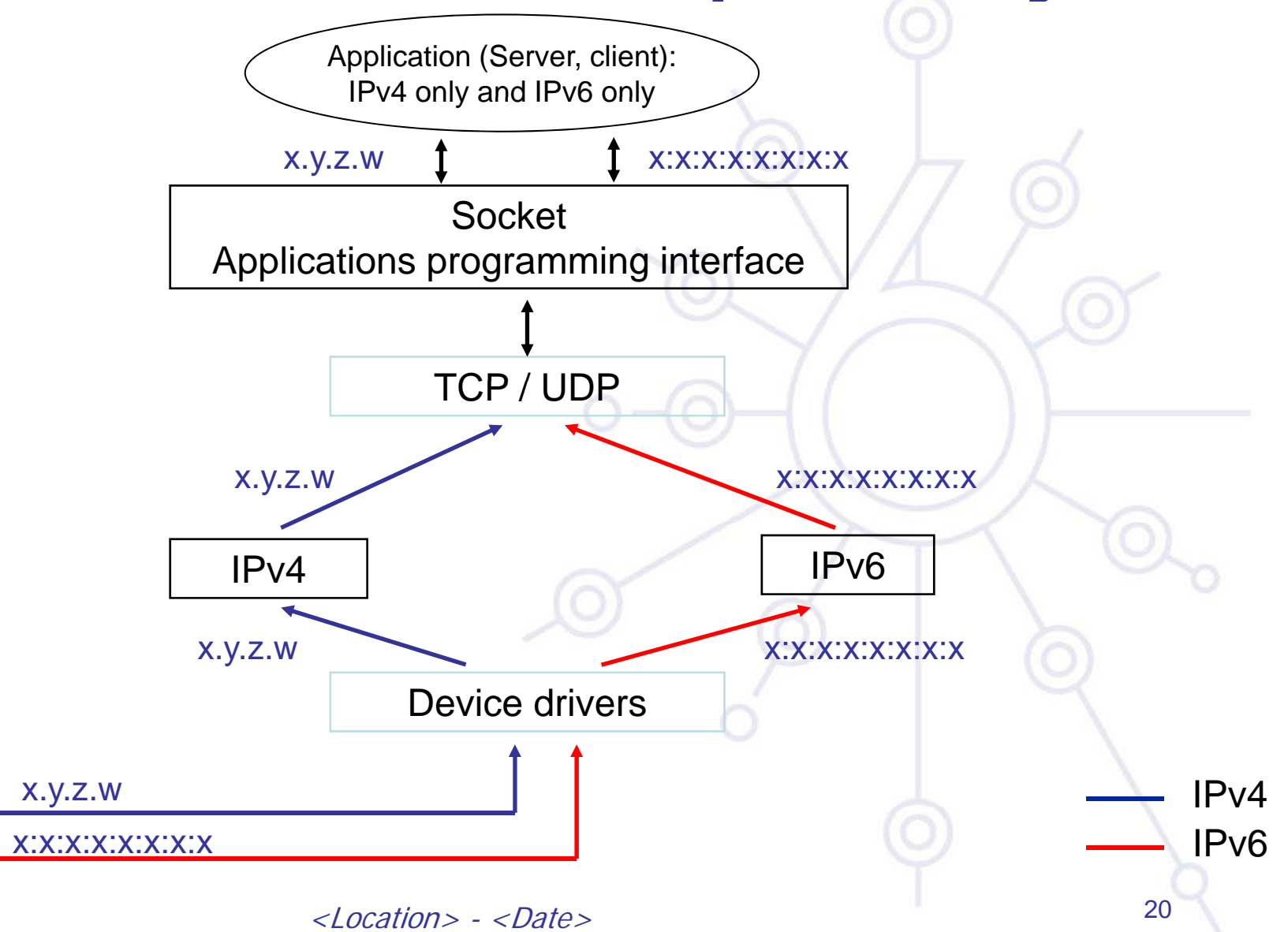

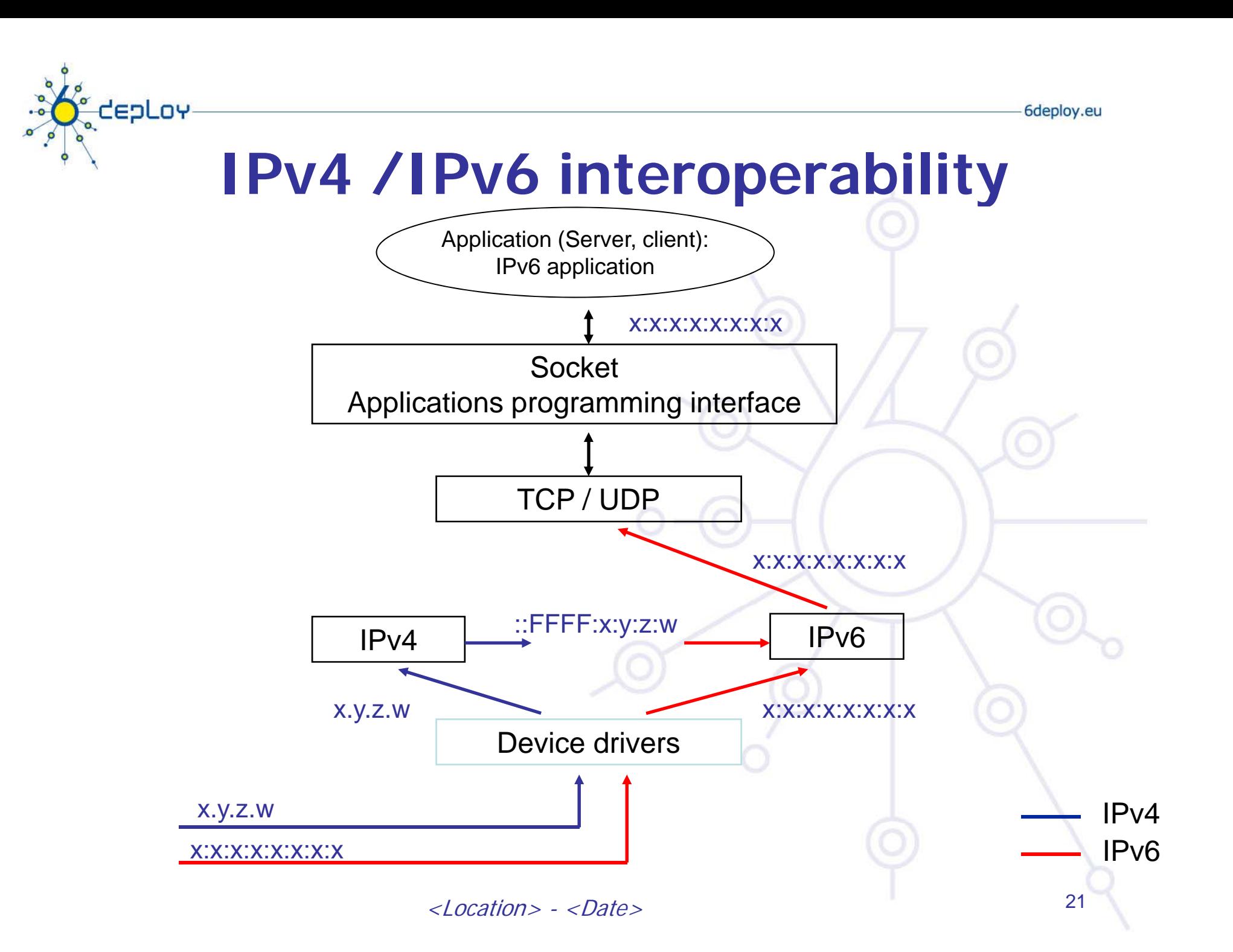

### **Algorithm of low level programming of <sup>a</sup> server 1 / 2**

tepLov

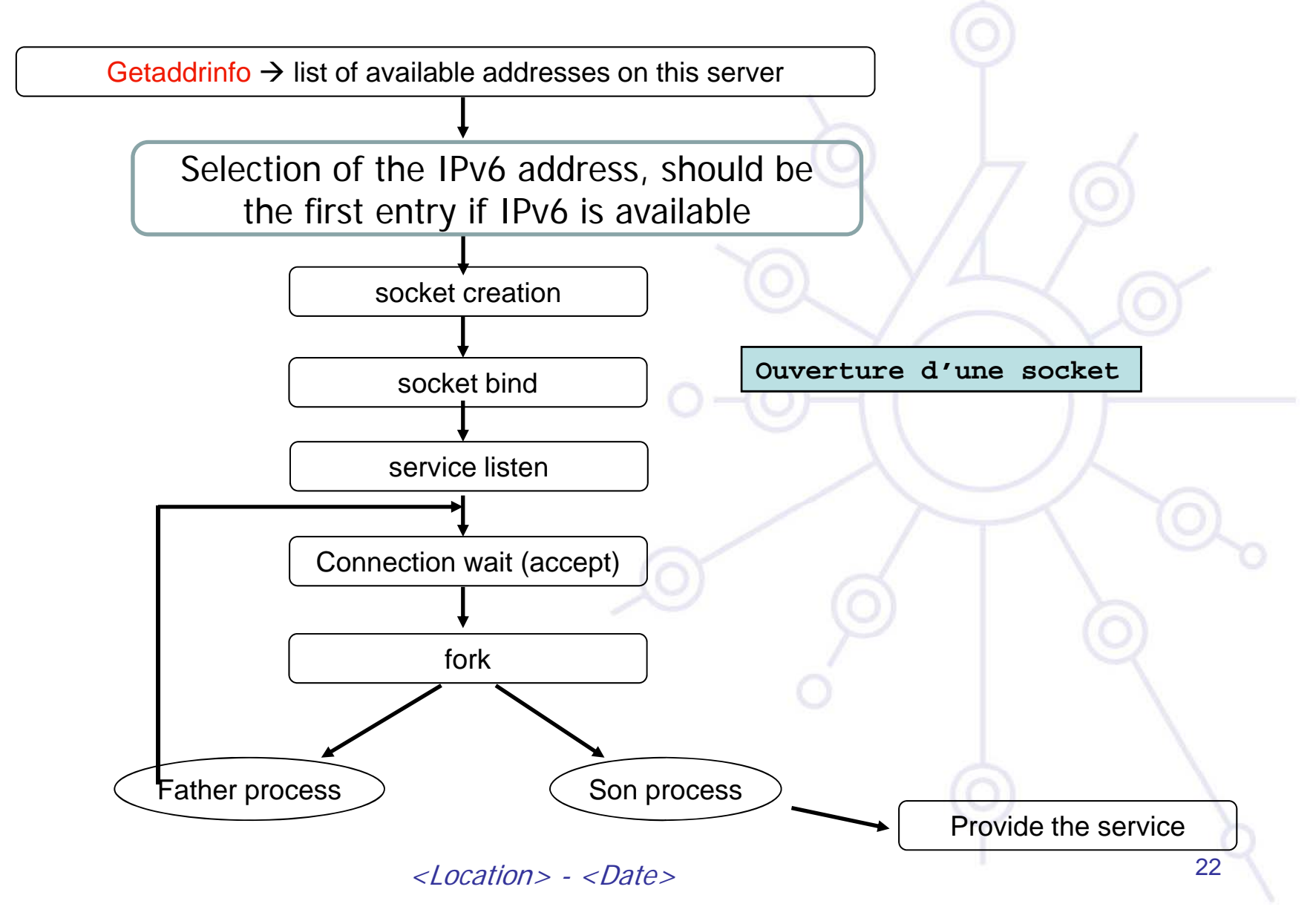

### **Algorithm of low level programming of <sup>a</sup> server 2 / 2**

tepLov

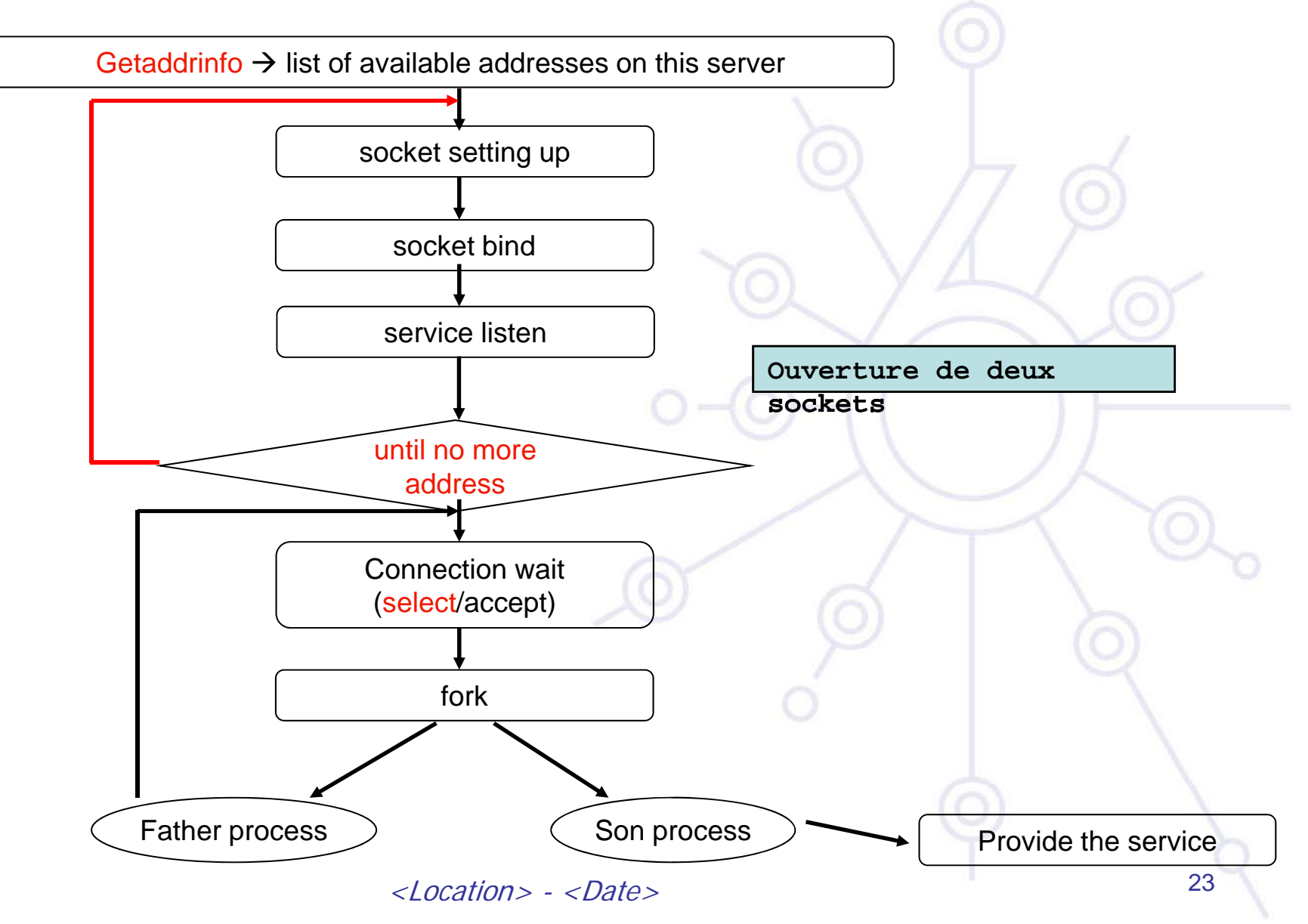

### **Heterogeneous Environments**

#### **<Location> <Country> - <Month> <Year> <Location>,**

 $\overline{\mathbf{o}}$ 

CEPLOY

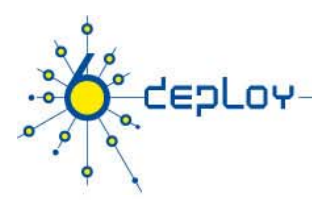

# **Precautions for Dual Stack**

### **Avoid any explicit use of IP addresses**

• **Normally do Call by Name (i.e. make use of DNS!)**

**Ensure that calls to network utilities are concentrated in one subroutine**

**Ensure that libraries and utilities used support both stacks**

**Do not request utilities that would not exist in both stacks**

• **E.g. IPsec, MIP, Neighbour Discovery may vary**

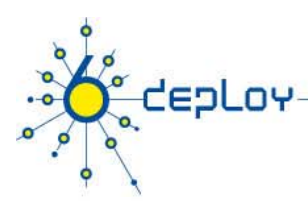

# **New Applications**

### **For new Apps, some can use high-level language**

 $\bullet$ JAVA fully supports dual stack

### **Examples of utilities that must so support**

•• DNS, SSH, FTP, Web server, Resource Location

### **Examples of libraries and applications that must so support**

• RTP library, NTP time protocol, Web browser, IPsec library

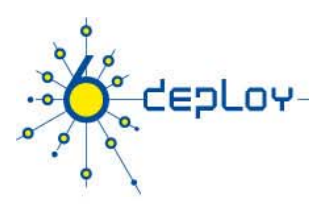

# **Legacy Applications**

**If most parts are written in say Java, and small parts in say C, try to rewrite C part to be in Java or at least**  make sure that I/O is concentrated in certain regions

### Potentially re-arrange code so that it fits needs of earlier **slide**

### **Adjust I/f to code to fit dual-stack specs**

- Or do all networking via a utility which is IPv6-enabled
- $\,$  VIC, RAT using RTP are good example

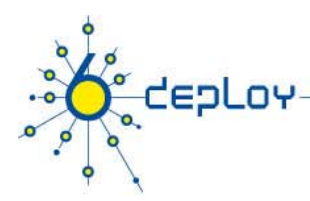

## **Heterogeneous IPv4/IPv6 Environments**

### **May require dual-stack client/server, accessible by both stacks**

• Often used, for example, with Web services and with SIP signalling

### **May require transition gateway**

• As for example with IPv4 telephones accessing other IPv6 ones

**May be very difficult as when encrypted IPv very difficult, 4 messages are passed into the IPv6 networks with packet header encrypted, or certificate cryptographically bound to IP4 add eress**

## **Available Applications Listings**

#### **<Location> <Country> - <Month> <Year> <Location>,**

 $\overline{\mathbf{o}}$ 

CEPLOY

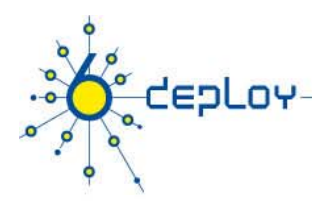

## **Available IPv6 Enabled Applications**

### **Many have been tested under 6NET, Description given in**

• http://6net.iif.hu/ipv6\_apps

### **Check if your application is IPv6 enable**

• http://www.ipv6-to-standard.org

### **Most currently useful utilities exist, e.g.**

 $\bullet~$  SIP, WWW, RTP, SSH, MIP, IPsec, NTP

### **6NET Deliverables discuss their use**

• Particularly those of WP5

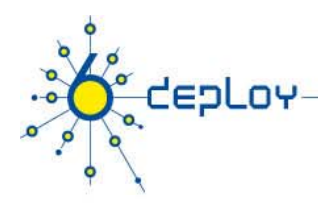

## **6net Application DB**

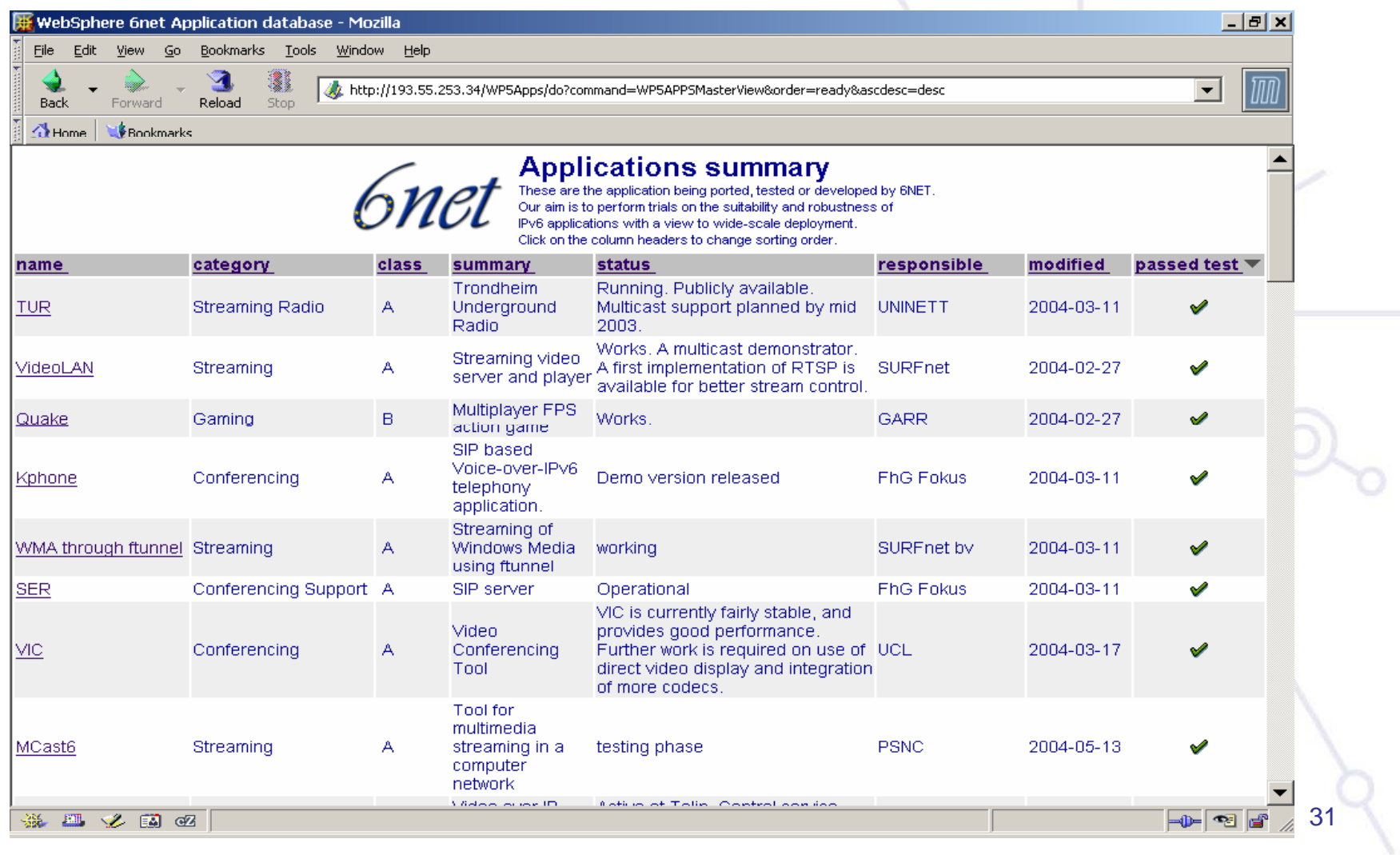

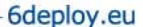

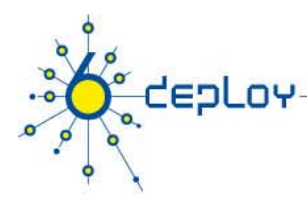

# **IPv6 to Standard**

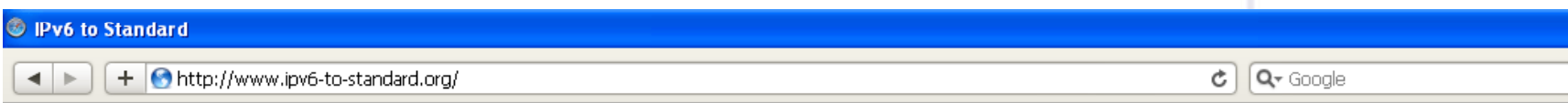

#### **IPv6 to Standard**

The IETF IPv6 and IPv6 Maintenance working groups have started the process to advance the core IPv6 specifications to the last step in the IETF s Standard). IETF protocols are elevated to the Internet Standard level when significant implementation and successful operational experience has bee IPv6 products are encouraged to participate in this process by identifying their IPv6-enabled products by means of this web page.

Check IPv6 RFCs Status here.

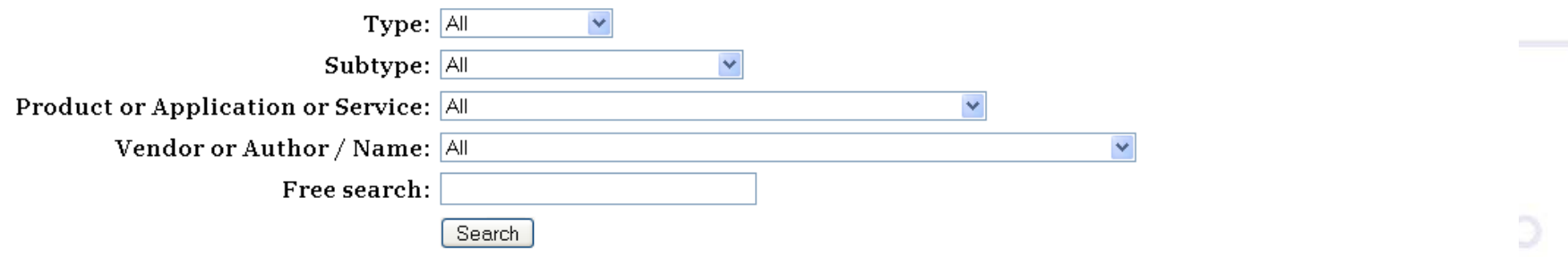

If you can't find your Product, Service or Application in this page, please, submit it.

Total (1938)

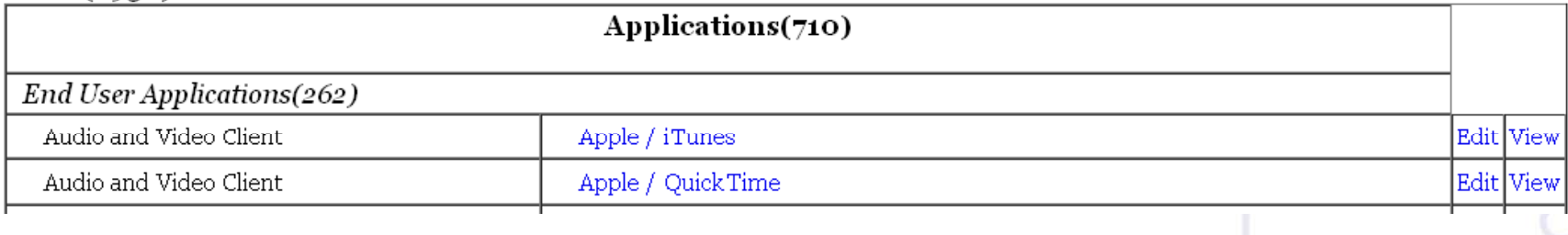

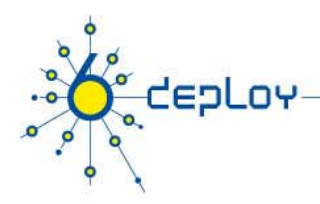

## **Content: Now available over IPv6!**

- • **Google (+YouTube <sup>+</sup> ) (+YouTube, +...**
	- www.google.com/ipv6
	- For whitelisted networks
		- (i.e. DNS resolvers)

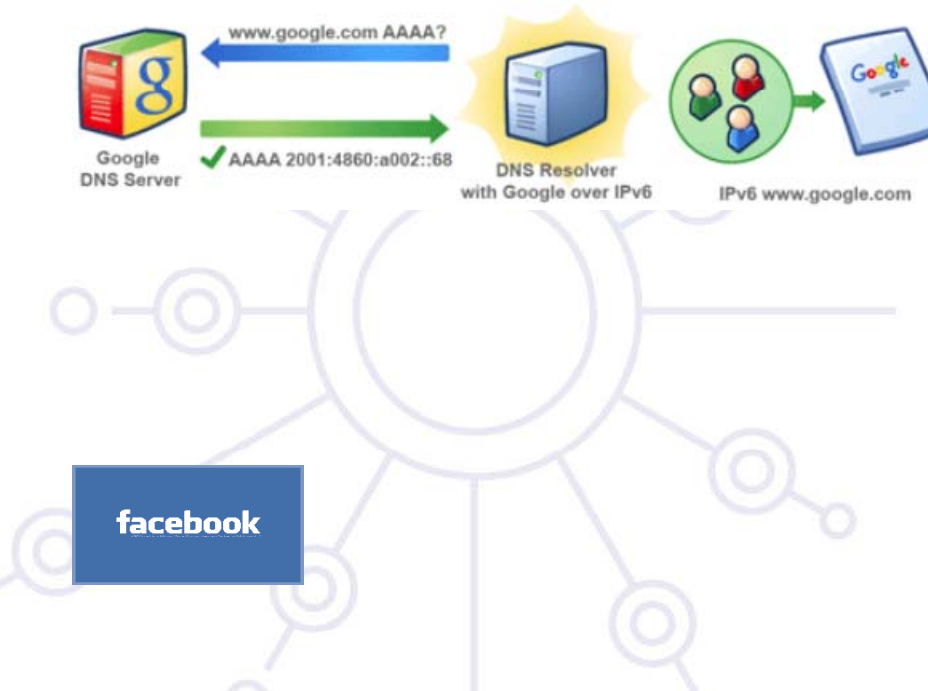

- $\bullet$  **Facebook**
	- www.v6.facebook.com
		- different DNS name path

**Source : L.Colitti (Google); D.Lee (Facebook); Google IPv6 Implementors Conference 2010**

### **Services & Network Applications**

#### $<$  Location>,  $<$  Country> <code>-  $<$ Month></code>  $<$  Year>

 $\overline{\mathbf{o}}$ 

CEPLOY

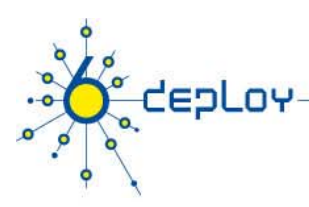

# **Applications/Services**

### **Basic applications**

- MUAs, MTAs
- Web browsers & servers,
- FTP, SSH, Telnet

### **Advanced applications**

- Videoconferencing tools, streaming, …
- Editors, Games, …
- Management and monitoring tools

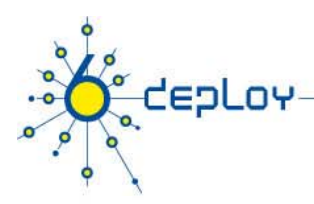

# **Basic applications: Mail**

### **Server:**

- Qmail (Unix/Linux/xBSD)
- Sendmail (Unix/Linux/xBSD)
- •Postfix (Linux)
- $\bullet$ Dovecot (Linux)

### **Client:**

- Thunderbird (all platforms)
- $\bullet$ Inframail (windows/xBSD)
- $\bullet$ Evolution (Linux)

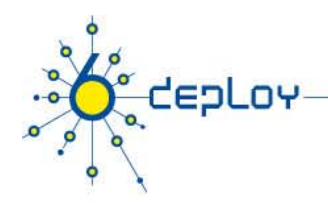

# **E-Mail/Postfix**

- Postfix >= 2.2 supports IPv6
- Example: /etc/postfix/main.cf

 $inet\_protocols = ipv4, ipv6$ smtp\_bind\_address6 = 2001:db8:1:1::1600 smtp\_bind\_address = 172.16.250.1 inet interfaces =  $2001$ :db8:1:1::1600, localhost mynetworks = [2001:db8:1:1::]/64 172.16.250.0/24 [::1]/128 127.0.0.0/8

• Answers on port 25, both in IPv4 and IPv6

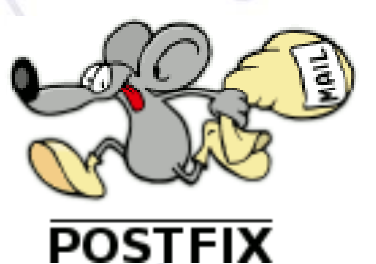

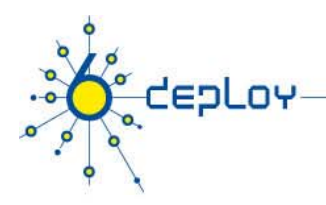

# **E-Mail**

- It's not only the MX(s) server(s) who need IPv6 addresses…
	- The servers from where your users retrieve e-mail (POP, IMAP, ...) can also start operating with IPv6 enabled

• Transparency !!!

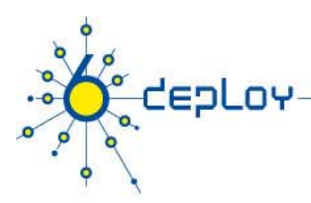

# **Basic applications: Web**

### **Server:**

- Apache2 (all platforms)
- thttpd (Unix/Linux/xBSD)
- •IIS (windows)

### **Client:**

- Firefox (all platforms)
- $\bullet$ Internet Explorer (windows)
- Safari (MacOS, windows)
- •• Opera (windows, ...)
- Wget (Unix/Linux/xBSD)
- Lynx (Unix/Linux/xBSD)
- Symbian S60 webclients

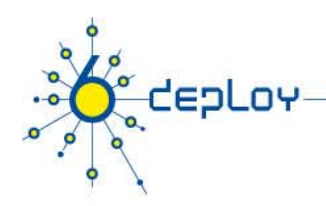

# **b/ h Web/Apache**

- •Apache  $>= 2.x$  supports IPv6
- •**Directives** 
	- Listen 80 (place only *port* and not an IP address)
	- NameVirtualHost  $<$ address $>$  (place [ ] before and after the IPv6 address)
	- VirtualHost <endereço> (place [ ] before and after the IPv6 address)
- •Example: httpd.conf

Listen 80NameVirtualHost [2001:690:1fff:200:20e:cff:fe31:c81f] <VirtualHost [2001:690:1fff:200:20e:cff:fe31:c81f]> DocumentRoot /usr/local/apache2/htdocs/lg ServerAdmin ip6adm@fccn.pt ServerName lg.ip6.fccn.pt ServerAlias Ig.tbed.ip6.fccn.pt<br>ServerSignature email <Location> - <Date></VirtualHost>

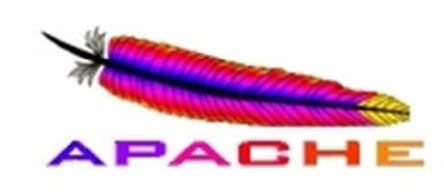

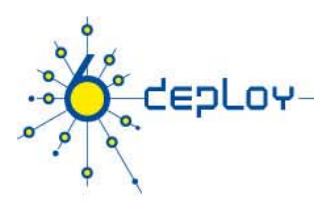

# **Basic applications: FTP**

### **Server:**

- Ftpd(Unix/Linux/xBSD)
- vsFTP (all platforms)
- Pure-ftpd(all platforms)

### **Client:**

- Filezilla (all platforms)
- $\bullet$ Ncftp (Windows, MAC, Linux)
- Fget (Unix/Linux/xBSD)
- Wget (Unix/Linux/xBSD)

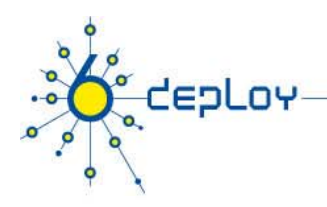

# **FTP**

- VsFTP >= 2.0.x supports IPv6
- Example: /etc/xinetd.d/vsftpd service ftp

 $\{$ 

}

socket\_type = stream  $wait = no$ flags  $= IPv6$  $nice = 10$  $disable$  =  $no$ 

```
user = rootserver = /usr/local/sbin/vsftpd
server_args = /etc/vsftpd.conf
```
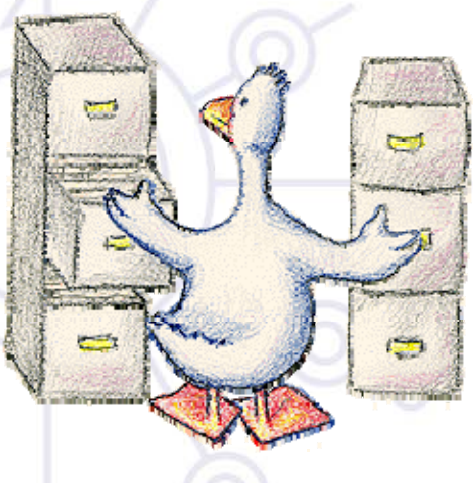

 $\bullet$ Answer on port 21, both in IPv4 and IPv6

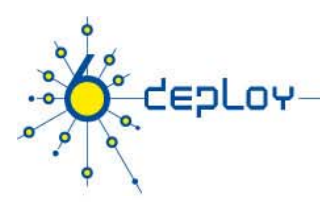

## **Basic applications: SSH,telnet**

### **Server:**

- sshd (Unix/Linux/xBSD)
- Openssh (Unix/Linux/xBSD)

### **Cli t ent:**

- puTTY (all platforms)
- telnet (Unix/Linux/xBSD), unsecure...

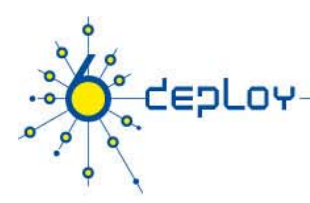

# **Advanced applications**

### **Videoconferencing tools, streaming:**

- Videolan (all platforms)
	- **IPv6 unicast/multicast streaming, www.videolan.org unicast/multicast streaming**
- Ekiga (former GnomeMeeting)
	- H323 application
- •OpenH323 (all platforms)
- •ISABEL
- •DVTS

### **Multicast**

### **Peer to p pp eer applications**

- Gnutella (all platforms)
- •Azureus
- uTorrent •
- •…

in ajx

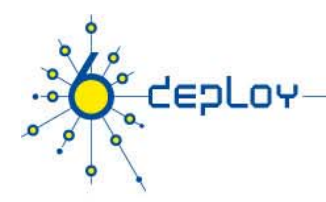

# **Video On-Demand**

A. M.C (DirectX Output)

- Windows Media Services 9 (>Win2003 Server)
- VideoLan Tool – www.videolan.org

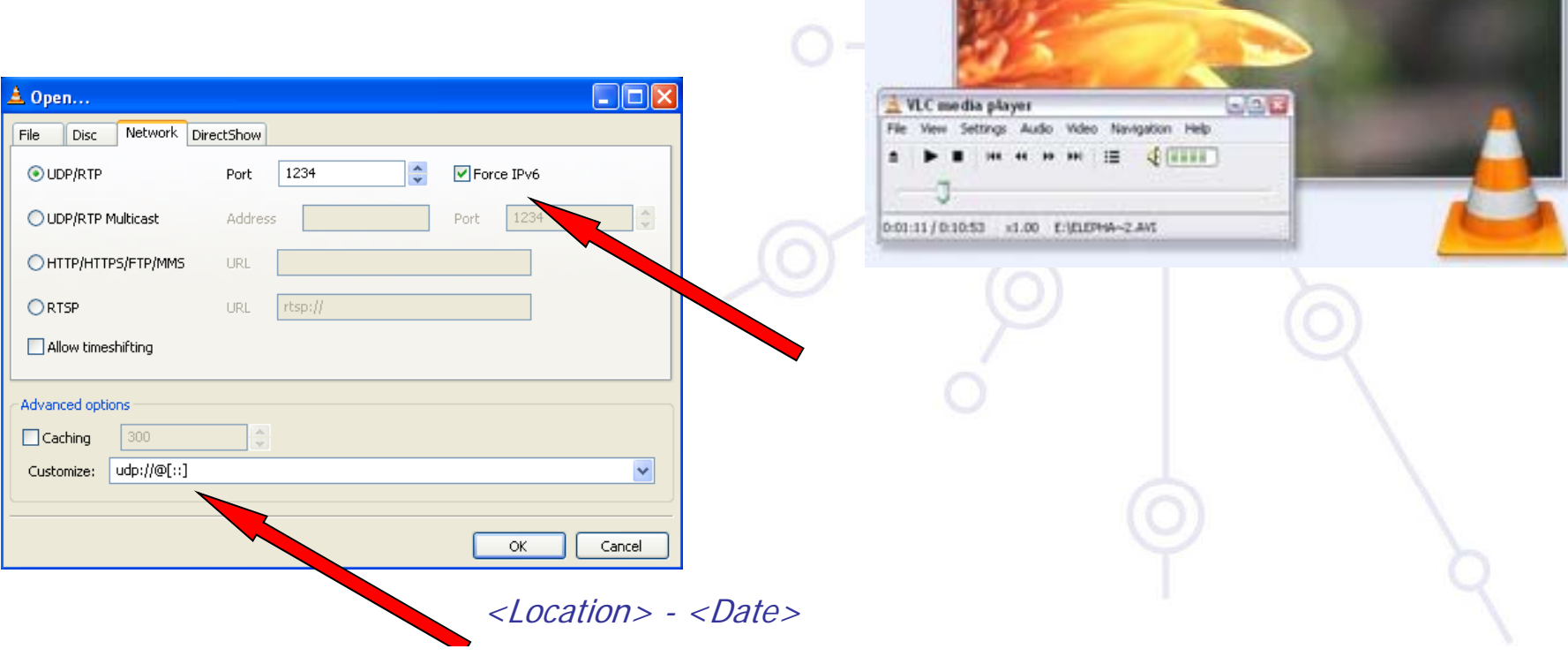

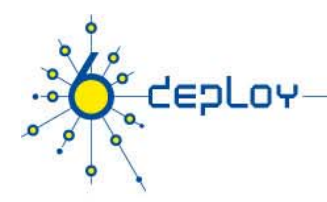

# **Videoconference**

- Several Components
	- H.323 Managers: OpenMCU
	- Clients: Ekiga (former GnomeMeeting), ConferenceXP

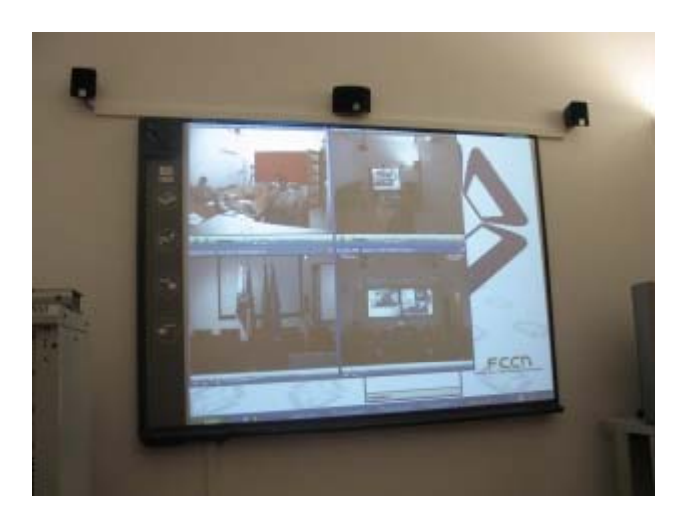

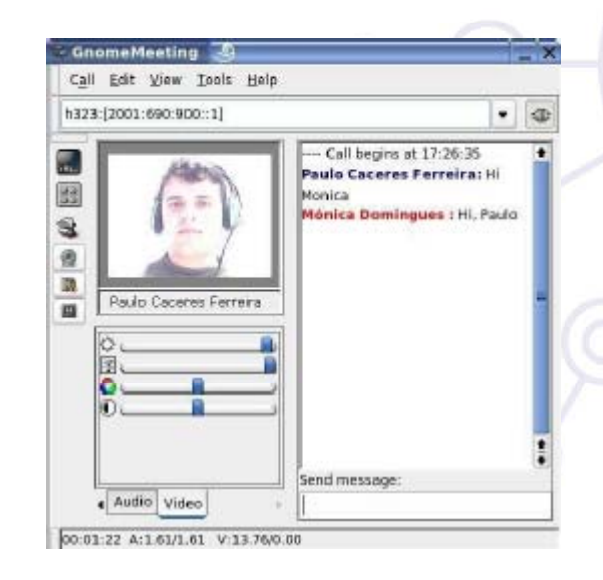

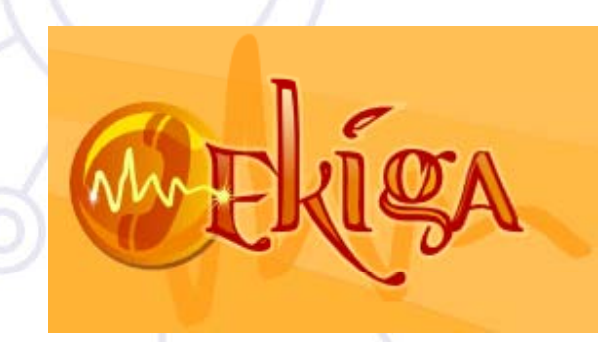

Destino

Destino

Destino

Destino

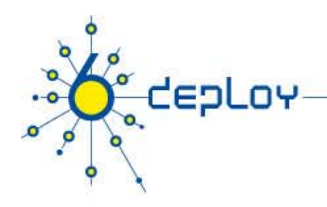

savings

be used

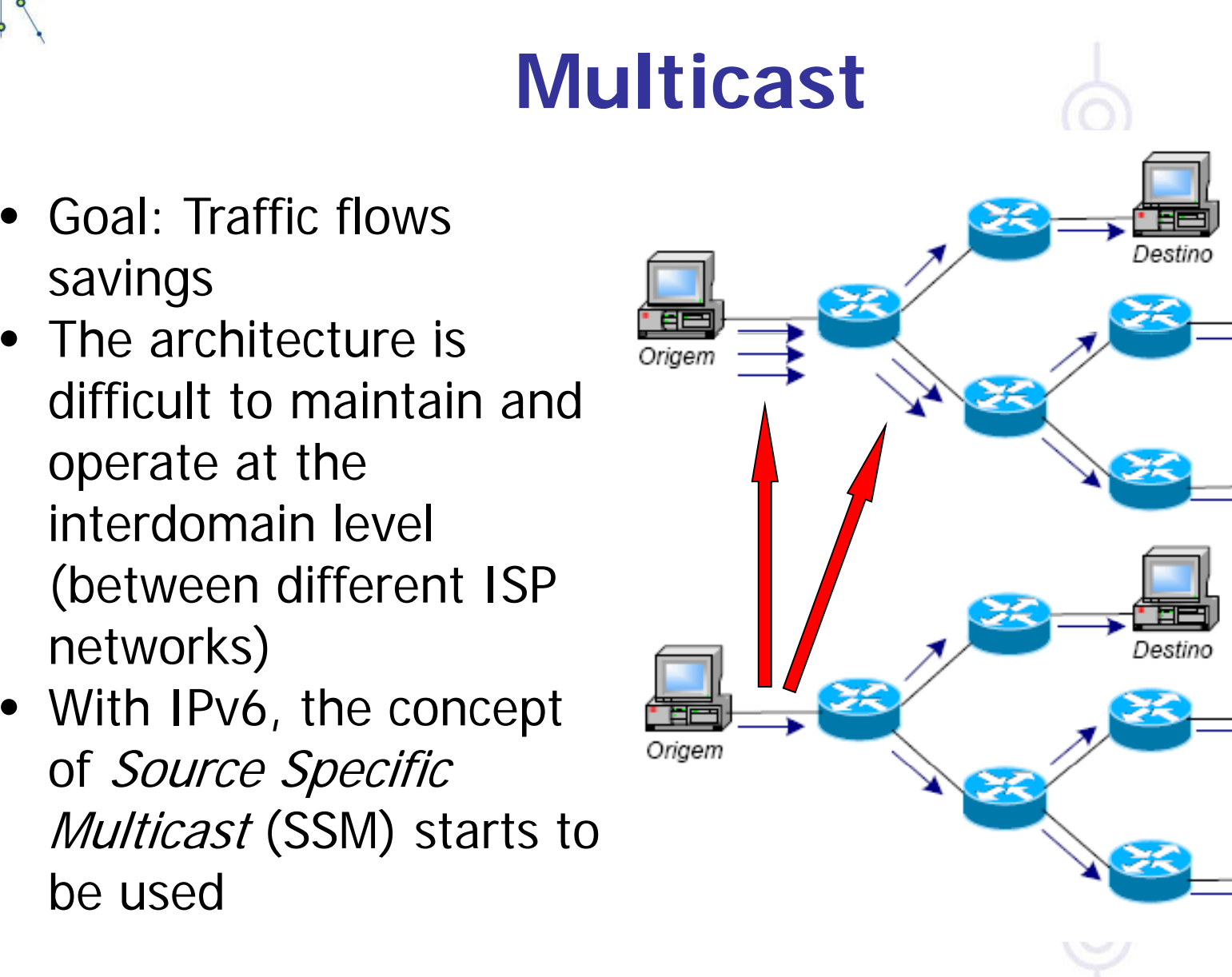

unicast

multicast

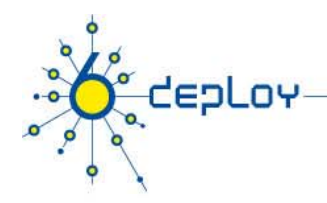

# **Multicast**

- IPv4: IGMP, Internet Group Management Protocol
- IPv6: MLD, Multicast Listener Discovery
- Protocols to manage Multicast groups
	- –– used between the client and the *gateway*
	- –– stop undesired traffic to hit switch ports which are not acessing Multicast groups

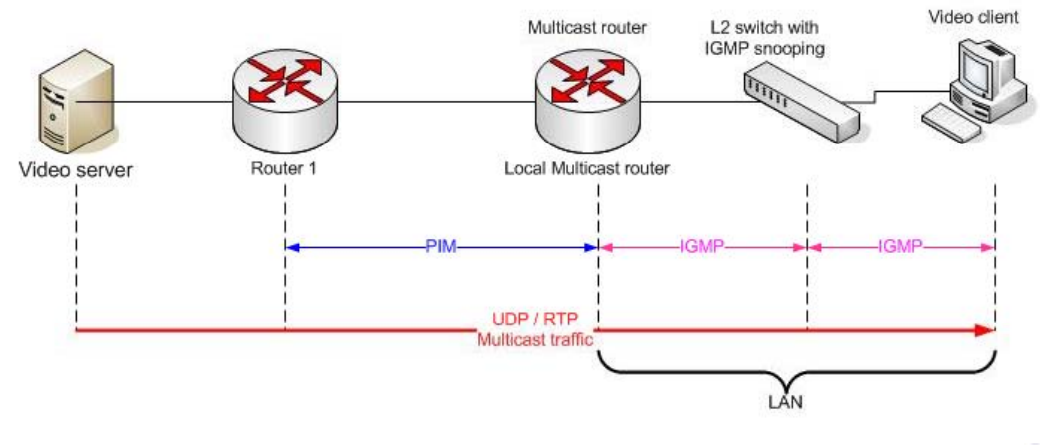

**Domínio de** 

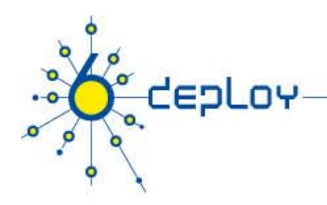

## **P2P - Peer-to-Peer**

- Virtually all nodes provide a service
- Critical Infrastructure
	- DNS
	- **de** *Endereçamento***<br>
	Global** • «Rendez-Vouz» Service/«Tracker»
- Without restrictions regarding the initiator party
- All participants share <sup>a</sup> consistent network vision

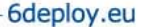

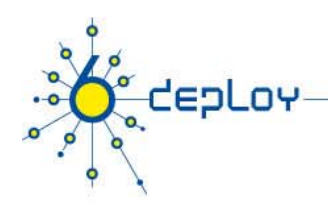

# **P2P - Bittorrent**

- $\bullet$ Protocol created in 2002
- There are loads of legal content accessible through this protocol:
	- http://fedoraproject.org/en/get-fedora
- $\bullet$ IPv6 Support in some clients
- Always platform dependent
	- Win/Linux/BSD/Mac
- • IPv6 Communication with:
	- $\bullet$ «Tracker»
	- •Other clients

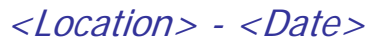

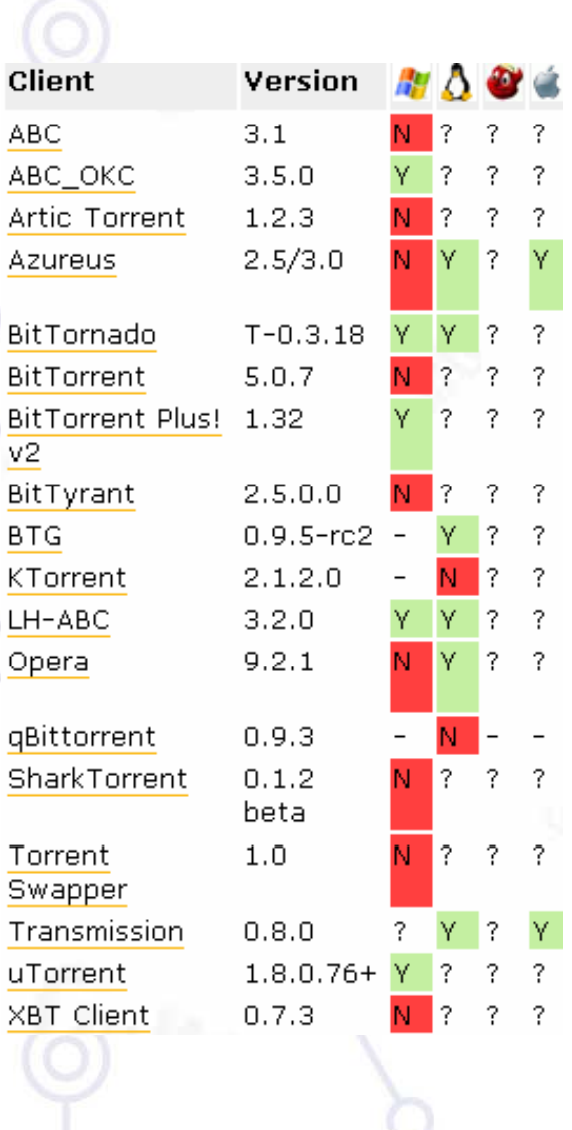

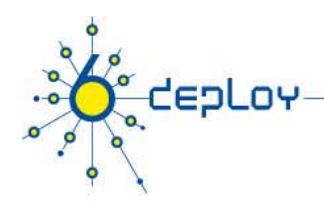

## **P2P - Azureus**

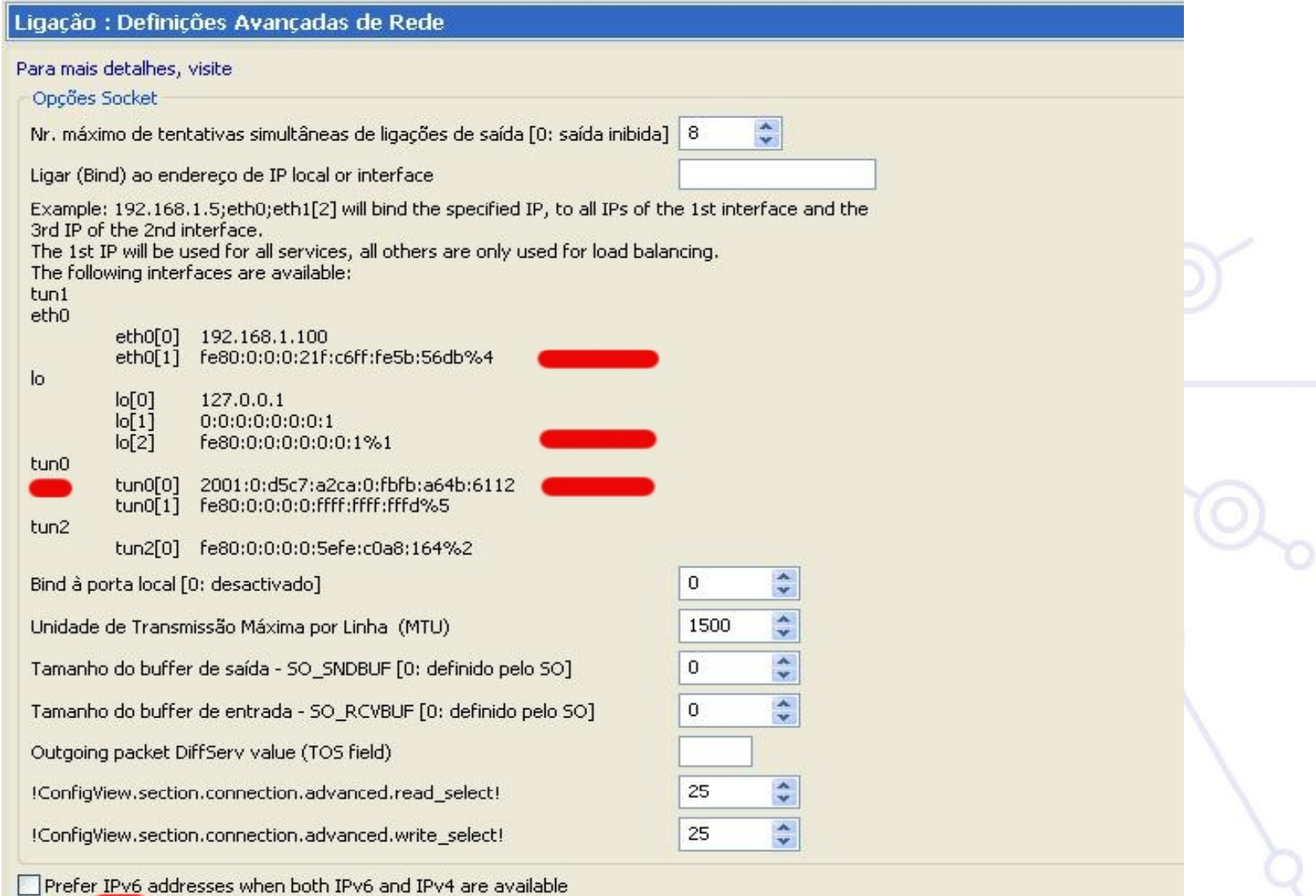

Enforce IP bindings even when interfaces are not available, prevents any connections if none of the specified interfaces are available

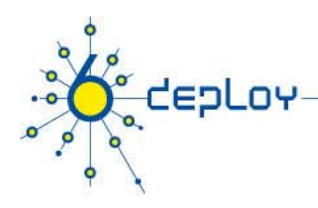

# **P2P - uTorrent**

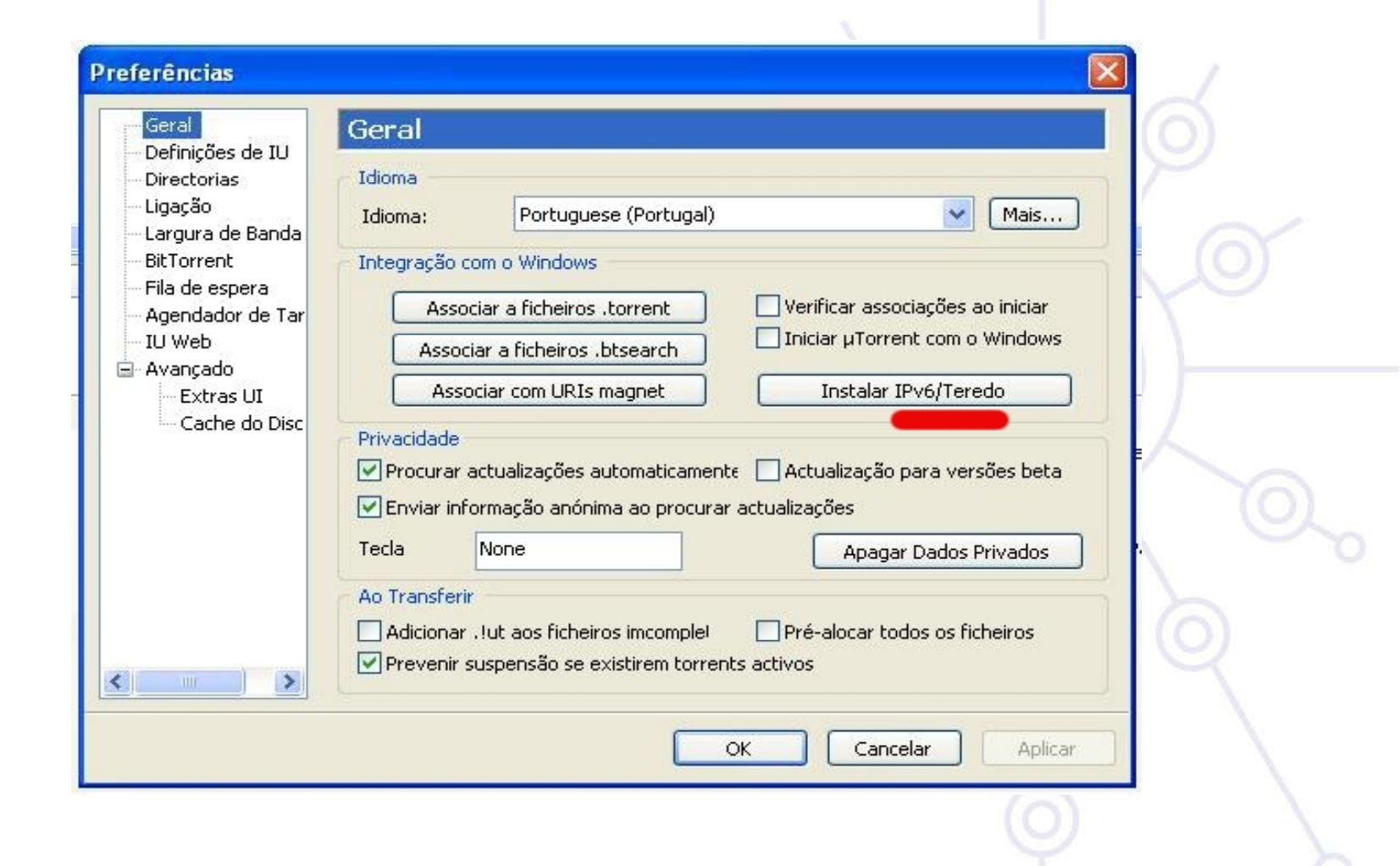

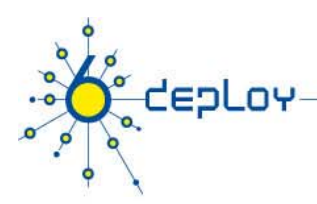

# **Conclusion**

### **IPv4-only applications are now IPv6-enabled**

• Basic & Advanced

### **New services/applications/paradigms will take <sup>a</sup> step <sup>o</sup> <sup>a</sup> d to 6 step forward into IPv6 ?**

- Grid Computing
- Cloud Computing

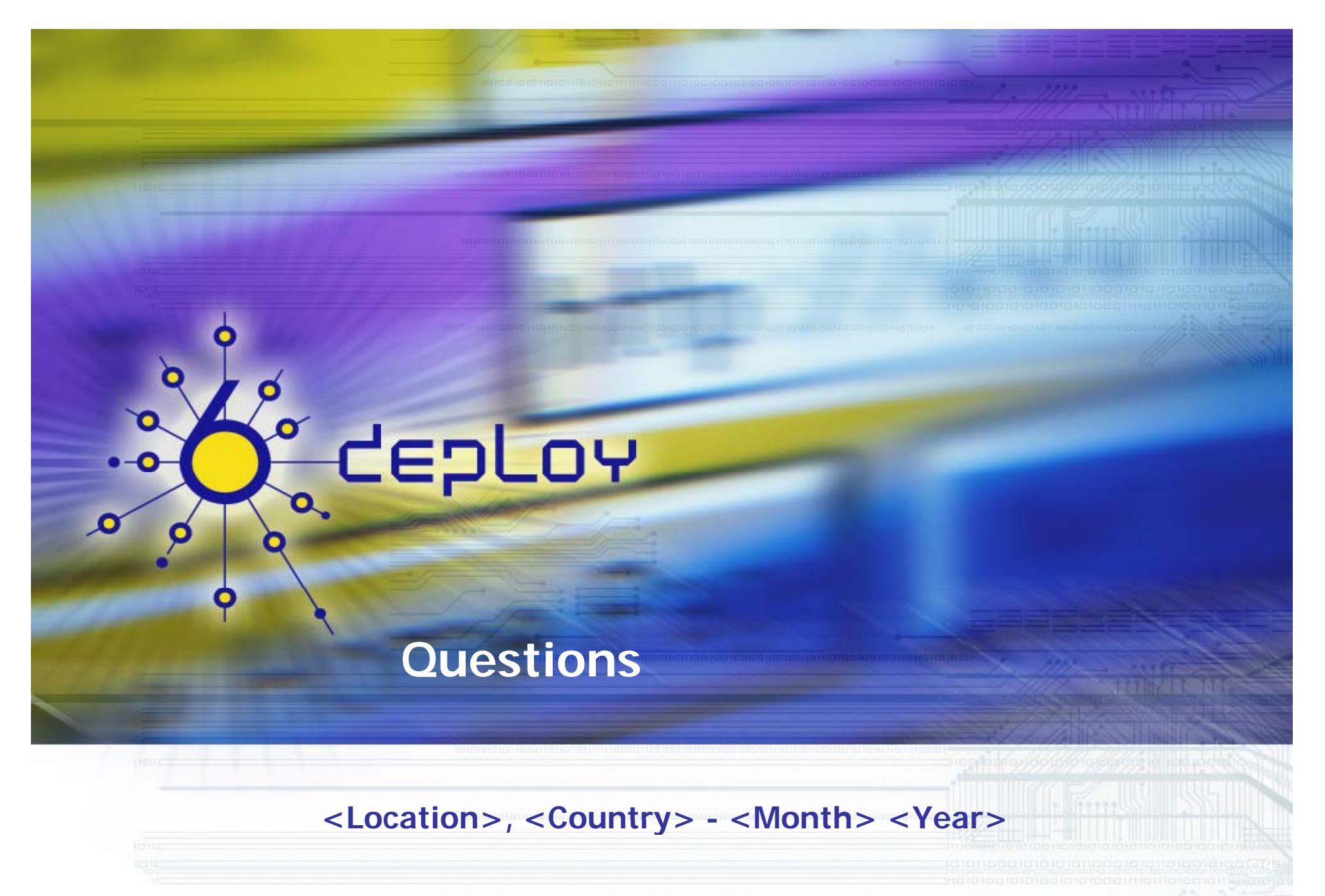